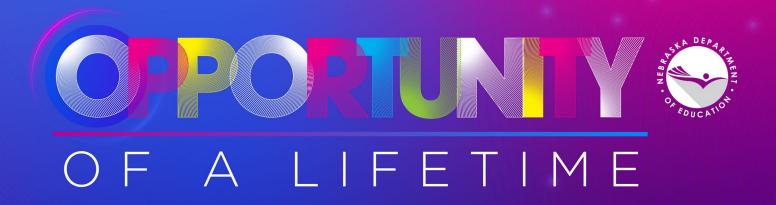

# Grant Management System for Federal Programs

NDE Day 2021

Dottie Heusman, Kirk Russell, & Beth Wooster

### https://nde.mtwgms.org/NDEGMSWebv02/Logon.aspx

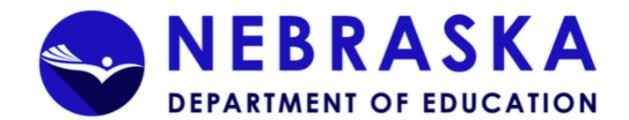

#### Welcome to the Grants Management System

#### ANNOUNCEMENTS

All documents uploaded to GMS applications and reimbursement requests must be in a valid file type which includes .doc, .docx, .pdf, .xls, or .xlsx
File names cannot include special characters (e.g.: \$, #, &, '.'), and cannot exceed 10
MB. Uploading files that do not comply with these restrictions may result in error and loss of data.

The RETRIEVE STAFF and SAVE buttons for the 2022 SPED IDEA Consolidated application ARE NOT AVAILABLE for retrieval on the Verified Staff Retrieval page, the Manual Staff Data Entry page and the Para Staff Retrieval page until current staff data is available, ANNUALLY, from NSSRS November 1. At that time, districts will need to do an amendment in order to complete the staff pages, if needed.

#### NOTICE OF FUNDING AVAILABILITY

**Due August 1:** The 2021-2022 SPED Planning Region Team (PRT) Grant - Contact Cole Johnson at 531-207-9906 or **cole.johnson@nebraska.gov** 

The 2021-2022 Unified Grant Profile will need to be completed prior to submitting any 2022 grant application as Assurances and Contact Information for all grants are now housed there rather than in the grant application - Contact Jen Utemark at 402-471-4313 or <a href="mailto:jen.utemark@nebraska.gov">jen.utemark@nebraska.gov</a>

Due July 19: The 2021-2022 Early Childhood State Grant-This grant is only available to specified districts/ESUs for continuation of current grants. Contact Kristine Luebbe at 531-510-8101 or <a href="mailto:kristine.luebbe@nebraska.gov">kristine.luebbe@nebraska.gov</a>

#### LOGIN

Email

Password

Forgot | Change

LOGIN

**New User** 

#### **UPCOMING**

#### July 2021

April 1, 2021 - August 1, 2021

OPEN: 2021-2022 SPED Planning Region

Team (PRT) Grant

June 7, 2021 - July 19, 2021

OPEN: 2021-2022 Early Childhood Education State Grant

### To add and delete User Access

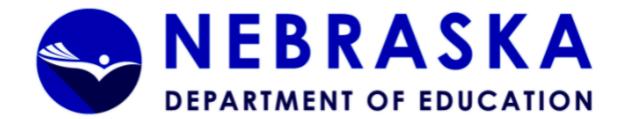

Sign Out

Menu List

You have been granted access to the forms below by your Security Administrator

#### Administrative

User Maintenance

GMS Access / Select

LEA Central Data

Funded Applications

Non-Funded Data Collections

Your email address is: The email of the person signed in will show

If this is not correct, please contact NDE at NDE.GMSData@nebraska.gov to provide the correct address.

This website best viewed using Internet Explorer version 11.x or Microsoft Edge. Google Chrome version 47.x and later and Safari for OS X version 9.x and later.

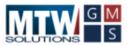

### Superintendent can control access rights

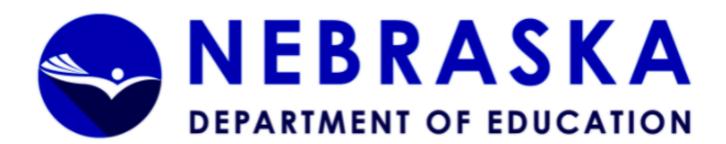

Click to Return to Menu List / Sign Out

GMS LEA User Maintenance Organization: DISTRICT NAME WILL SHOW **NEW USER** SEARCH Username/Email **NEW USER REQUESTS** No requests found DISTRICT USERS Name Email Address User Role USER NAME USER EMAIL ADDRESS leaBookKeeper USER NAME USER EMAIL ADDRESS leaDataEntry , leaBookKeeper

## Please update

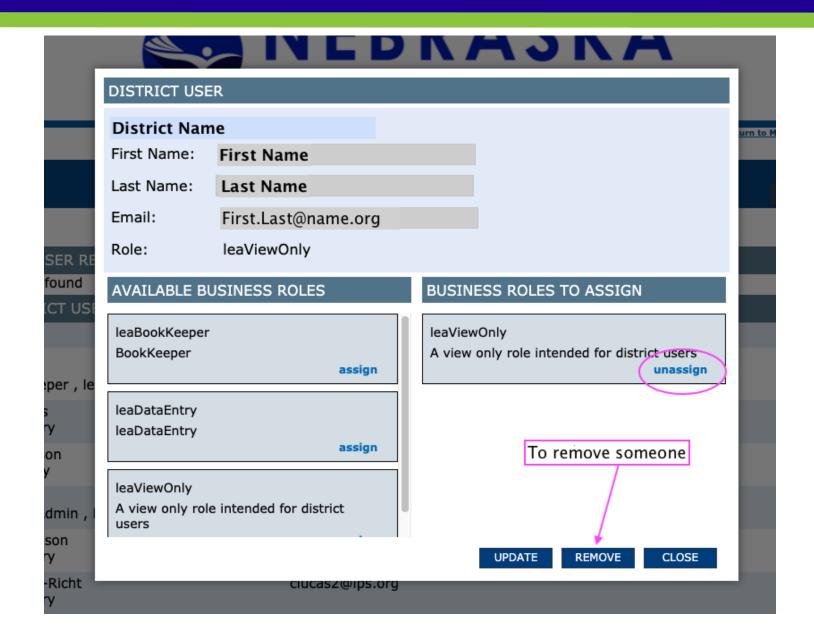

### To Access the Grants

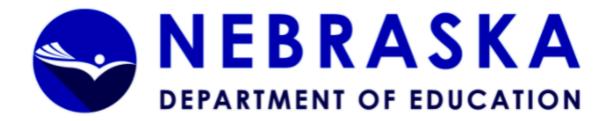

Sign Out

Menu List

You have been granted access to the forms below by your Security Administrator

#### Administrative

User Maintenance

GMS Access / Select

Funded Applications

Non-Funded Data Collections

Your email address is: The email of the person signed in will show
If this is not correct, please contact NDE at NDE.GMSData@nebraska.gov to provide the correct address.

This website best viewed using Internet Explorer version 11.x or Microsoft Edge. Google Chrome version 47.x and later and Safari for OS X version 9.x and later.

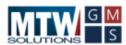

## Toggle between different years grants

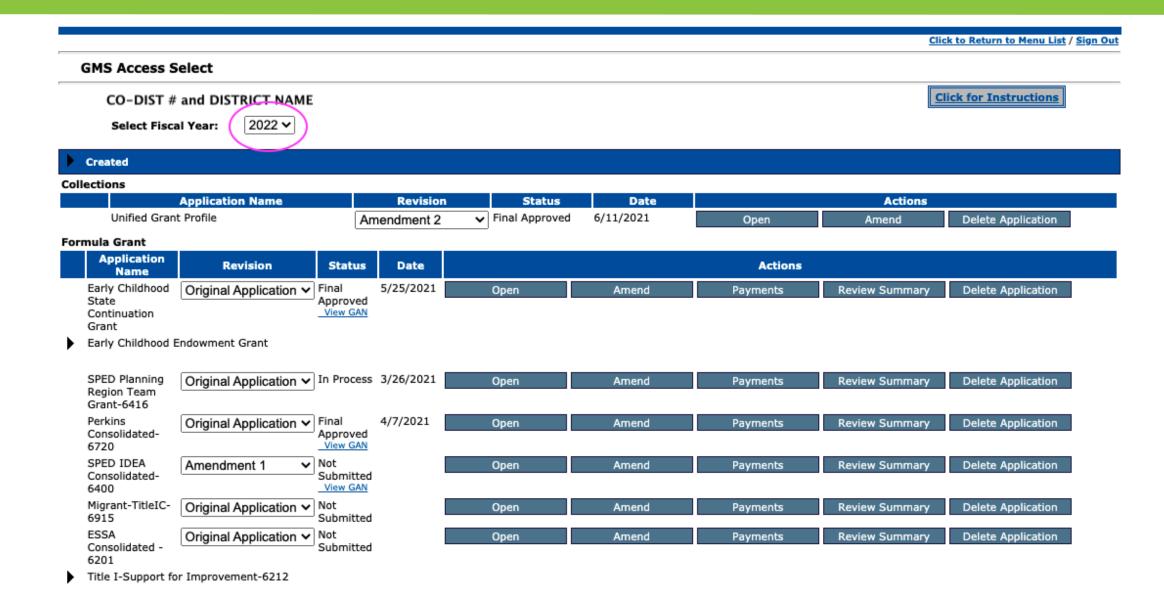

### GRANT STATUS & GANS

Click to Return to Menu List / Sign Out **GMS Access Select** CO-DIST # and DISTRICT NAME **Click for Instructions** 2022 🗸 Select Fiscal Year: Created Collections **Application Name** Revision Actions Status Date Unified Grant Profile Final Approved 6/11/2021 Delete Application Amendment 2 Open Amend Formula Grant Application Revision Status Date Actions Name Early Childhood Original Application Final 5/25/2021 Open Review Summary Delete Application Amend Payments State Approved View GAN Continuation Grant Early Childhood Endowment Grant SPED Planning Original Application V In Process 3/26/2021 Open Amend Payments Review Summary Delete Application Region Team Grant-6416 Perkins Original Application V Final 4/7/2021 Review Summary Open Amend Payments Delete Application Consolidated-Approved 6720 View GAN SPED IDEA Not Amendment 1 Open Amend Payments Review Summary Delete Application Consolidated-Submitted View GAN 6400 Migrant-TitleIC-Original Application V Not Review Summary Delete Application Open Amend Payments 6915 Submitted ESSA Original Application V Not Review Summary Delete Application Open Amend Payments Consolidated -Submitted 6201 Title I-Support for Improvement-6212

### To Make Changes to Grant Contacts

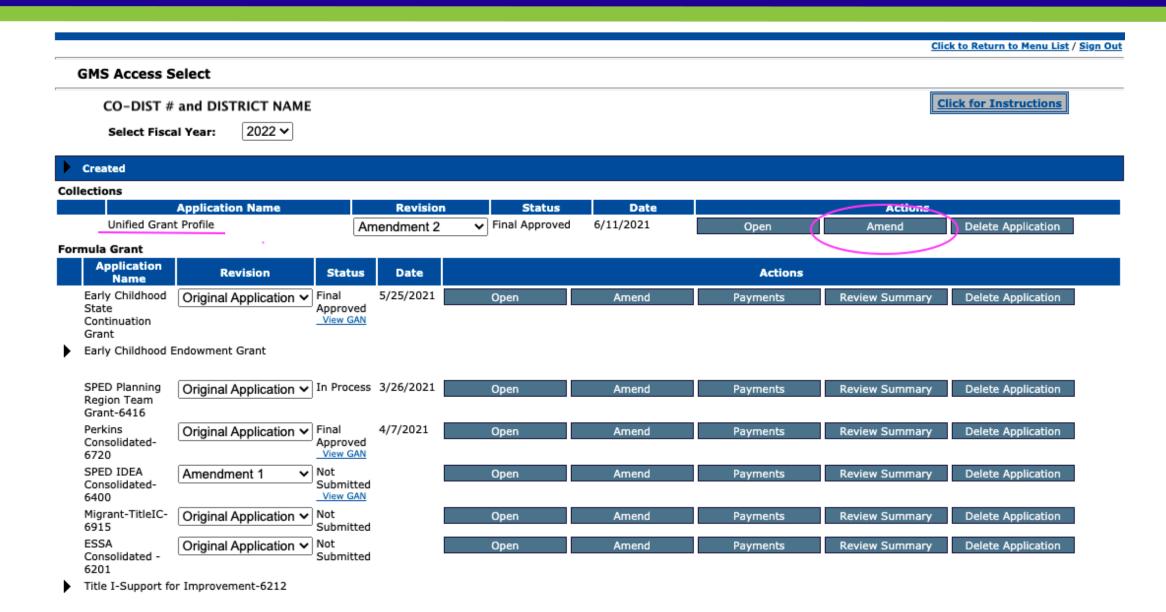

# Contacts can be updated at any time

| Applicant:<br>Application:<br>Cycle: | CO-DIST # and DISTRICT NAME<br>2021-2022 Unified Grant Profile - 00-<br>Amendment 3 |                                  |                   |                                      |                         |               |                                   | Unified Grant Profile  Printer-Friendly to GMS Access/Select Page turn to Menu List / Sign Out |
|--------------------------------------|-------------------------------------------------------------------------------------|----------------------------------|-------------------|--------------------------------------|-------------------------|---------------|-----------------------------------|------------------------------------------------------------------------------------------------|
| <u>Overview</u>                      | Central<br>Contacts / DUNS / SAM                                                    | <u>Risk</u><br><u>Assessment</u> | <u>Assurances</u> | <u>Allocations</u><br><u>Summary</u> | <u>Grant</u><br>Summary | <u>Submit</u> | Application<br>History            | <u>Application</u><br><u>Print</u>                                                             |
| Instructions                         |                                                                                     |                                  |                   |                                      |                         |               |                                   |                                                                                                |
| * Donatos requir                     | ad fields on the name                                                               |                                  |                   |                                      |                         | This page     | e was last saved or               | this date: 6/11/2021                                                                           |
|                                      | <mark>ed fields on the page.</mark><br>UNS Number and/or SAM Managed Ident          | ifier (SAMMI))                   |                   |                                      |                         |               |                                   |                                                                                                |
| Administrative O                     | ffice:                                                                              |                                  |                   |                                      |                         |               |                                   |                                                                                                |
| Address 1*                           | PO box 1234                                                                         |                                  | DUNS Number*      | 123456789                            |                         |               | SAM Expiration<br>Date (MM/DD/YY) | Y) 2/22/2022                                                                                   |
|                                      |                                                                                     |                                  |                   | and/or                               |                         |               |                                   |                                                                                                |
| Address 2                            |                                                                                     |                                  | SAMMI*            | 123456789101                         |                         |               |                                   |                                                                                                |
| City*                                | Example City                                                                        |                                  | State*            | NE                                   |                         |               | Zip*+4                            | 12345 1234                                                                                     |
| Phone*                               | 402 123 4567 Extension 8910                                                         |                                  | Fax*              | 402 123 4567                         |                         |               | 2.5                               | 12343 1234                                                                                     |
|                                      | 402 125 4507 Excension 0510                                                         |                                  |                   | 402 123 4307                         |                         |               |                                   |                                                                                                |
|                                      | esentative: (NDE considers the Super                                                | intendent, ESU Ad                |                   | Admin to be the Au                   | thorized Repres         | entative)     |                                   |                                                                                                |
| Last Name*                           | AUTHORIZED REP LAST NAME                                                            |                                  | First Name*       | FIRST NAME                           |                         |               |                                   |                                                                                                |
| Phone* Alternative Phone             | 402 123 1234 Extension 1000                                                         |                                  | Email*            | E                                    |                         |               |                                   |                                                                                                |
| Alternative Phone                    | Extension                                                                           |                                  | Email             | First.Last@name.                     | org                     |               |                                   |                                                                                                |
| Business Manage                      | er:                                                                                 |                                  |                   |                                      |                         |               |                                   |                                                                                                |
| Last Name*                           | BUSINESS MANAGER LAST NAME                                                          |                                  | First Name*       | FIRST NAME                           |                         |               |                                   |                                                                                                |
| Phone*                               | 402 123 1234 Extension 1001                                                         |                                  |                   |                                      |                         |               |                                   |                                                                                                |
| Alternative Phone                    | 402 123 1000 Extension                                                              |                                  | Email*            | First.Last@name.                     | org                     |               |                                   |                                                                                                |
| ✓ Fiscal Contact                     | : (If different than Authorized Repre                                               | sentative listed at              | oove):            |                                      |                         |               |                                   |                                                                                                |
| Last Name*                           | FISCAL CONTACT LAST NAME                                                            |                                  | First Name*       | FIRST NAME                           |                         |               |                                   |                                                                                                |
| Phone*                               | 402 123 1234 Extension 1002                                                         |                                  |                   |                                      |                         |               |                                   |                                                                                                |
| Alternative Phone                    | Extension                                                                           |                                  | Email*            | First.Last@name.                     | org                     |               |                                   |                                                                                                |
| Federal Progr                        | ams Contact:                                                                        |                                  |                   |                                      |                         |               |                                   |                                                                                                |
| Last Name                            | FEDERAL PROGRAMS CONTACT LAST                                                       | N/                               | First Name        | FIRST NAME                           |                         |               |                                   |                                                                                                |
| Phone                                | 402 123 1234 Extension 1003                                                         |                                  |                   |                                      |                         |               |                                   |                                                                                                |
| Alternative Phone                    | Extension                                                                           |                                  | Email             | First.Last@name.                     | org                     |               |                                   |                                                                                                |
|                                      |                                                                                     |                                  |                   |                                      |                         |               |                                   |                                                                                                |

### Errors will always appear in red

### The page has not been saved due to the following errors: Errors:

- Superintendent Last Name is a required field.
- Superintendent First Name is a required field.
- Superintendent Phone Number is a required field.
- Superintendent Email address is a required field.
- Superintendent Phone Prefix is a required field.
- Superintendent Phone Suffix is a required field.
- Last Saved Date text field is a required field.

| <u>Overview</u> | <u>Central</u><br>Contacts / DUNS / SAM | <u>Risk</u><br>Assessment | <u>Assurances</u> | Allocations<br>Summary | <u>Grant</u><br>Summary | <u>Submit</u> | <u>Application</u><br>History | <u>Application</u><br>Print |
|-----------------|-----------------------------------------|---------------------------|-------------------|------------------------|-------------------------|---------------|-------------------------------|-----------------------------|
|-----------------|-----------------------------------------|---------------------------|-------------------|------------------------|-------------------------|---------------|-------------------------------|-----------------------------|

#### **Instructions**

Data displayed on this page has been copied forward from the prior year. In order for the data to be saved for the current year and to satisfy the requirement that the contact information is completed you must select the Save button at the bottom of this page.

This page was last saved on this date:

\* Denotes required fields on the page.

You must have a DUNS Number and/or SAM Managed Identifier (SAMMI))

## DUNS # & SAMMI #

| Applicant:<br>Application: | CO-DIST # and DISTRICT NAME<br>2021-2022 Unified Grant Profile - 00- |                  |                   |                       |                 |               |                                   | Unified Grant Profile >                     |
|----------------------------|----------------------------------------------------------------------|------------------|-------------------|-----------------------|-----------------|---------------|-----------------------------------|---------------------------------------------|
| Cycle:                     | Amendment 3                                                          |                  |                   |                       |                 |               |                                   | to GMS Access/Select Page                   |
| 0                          | Central                                                              | Risk             |                   | <u>Allocations</u>    | <u>Grant</u>    | Culturality   | Application                       | turn to Menu List / Sign Out<br>Application |
| <u>Overview</u>            | Contacts / DUNS / SAM                                                | ssessment        | <u>Assurances</u> | Summary               | Summary         | <u>Submit</u> | History                           | Print                                       |
| Instructions               |                                                                      |                  |                   |                       |                 |               |                                   |                                             |
|                            |                                                                      |                  |                   |                       |                 | This page     | was last saved or                 | this date: 6/11/2021                        |
| * Denotes require          | ed fields on the page.                                               |                  |                   |                       |                 |               |                                   |                                             |
| You must have a D          | UNS Number and/or SAM Managed Identifier                             | (SAMMI))         |                   |                       |                 |               |                                   |                                             |
| Administrative Of          | ffice:                                                               |                  |                   |                       |                 |               |                                   |                                             |
| Address 1*                 | PO box 1234                                                          | _ /              | DUNS Number*      | 123456789             |                 |               | SAM Expiration<br>Date (MM/DD/YY) | (Y) 2/22/2022                               |
|                            |                                                                      | (                |                   |                       | )               |               | *                                 | ,                                           |
|                            |                                                                      |                  |                   | and/or                |                 |               |                                   |                                             |
| Add 2                      |                                                                      | $\neg$           | SAMMI*            | 123456789101          |                 |               |                                   |                                             |
| Address 2                  |                                                                      |                  | Chata#            |                       |                 |               | 7:-* . 4                          | lance land                                  |
| City*                      | Example City                                                         |                  | State*            | NE                    |                 |               | Zip*+4                            | 12345 1234                                  |
| Phone*                     | 402 123 4567 Extension 8910                                          |                  | Fax*              | 402 123 4567          |                 |               |                                   |                                             |
| Authorized Repre           | sentative: (NDE considers the Superinte                              | ndent, ESU Adn   | nin, Comm College | Admin to be the Autho | orized Represer | ntative)      |                                   | ,                                           |
| Last Name*                 | AUTHORIZED REP LAST NAME                                             |                  | First Name*       | FIRST NAME            |                 |               |                                   |                                             |
| Phone*                     | 402 123 1234 Extension 1000                                          |                  |                   |                       |                 |               |                                   |                                             |
| Alternative Phone          | Extension                                                            |                  | Email*            | First.Last@name.org   |                 |               |                                   |                                             |
| -                          |                                                                      |                  |                   |                       |                 |               |                                   |                                             |
| Business Manage            |                                                                      |                  | E-t Nove          |                       | $\neg$          |               |                                   |                                             |
| Last Name*                 | BUSINESS MANAGER LAST NAME                                           |                  | First Name*       | FIRST NAME            |                 |               |                                   |                                             |
| Phone*                     | 402 123 1234 Extension 1001                                          |                  |                   |                       |                 |               |                                   |                                             |
| Alternative Phone          | 402 123 1000 Extension                                               |                  | Email*            | First.Last@name.org   |                 |               |                                   |                                             |
| V Figgal Contact           | : (If different than Authorized Represent                            | ative listed sha | ove):             |                       |                 |               |                                   |                                             |
| Last Name*                 | FISCAL CONTACT LAST NAME                                             | ative listed abo | First Name*       | FIRST NAME            | $\neg$          |               |                                   |                                             |
| Phone*                     | 402 123 1234 Extension 1002                                          |                  | rirst Name*       | FIRST NAME            |                 |               |                                   |                                             |
|                            |                                                                      |                  | Email*            | First Last@name.org   |                 |               |                                   |                                             |
| Alternative Phone          | Extension                                                            |                  | Email*            | First.Last@name.org   |                 |               |                                   |                                             |
| ✓ Federal Progra           | ame Contact:                                                         |                  |                   |                       |                 |               |                                   |                                             |
| Last Name                  | FEDERAL PROGRAMS CONTACT LAST NA                                     |                  | First Name        | FIRST NAME            | $\neg$          |               |                                   |                                             |
| Phone                      | 402 123 1234 Extension 1003                                          |                  | rii St Name       | FIRST NAME            |                 |               |                                   |                                             |
| Alternative Phone          |                                                                      |                  | Email             | First.Last@name.org   |                 |               |                                   |                                             |
| Alternative Priorie        | Extension                                                            |                  | Eman              | rirst.Last@name.org   |                 |               |                                   |                                             |

### Risk Assessment

Central Risk Allocations <u>Grant</u> Application Application Assurances Overview Submit Contacts / DUNS / SAM Assessment Summary Summary History Print Risk Assessment The intent of the Risk Assessment report is to ensure that entities have an opportunity to annually review key data points related to their fiscal practices. The Nebraska Department of Education's (NDE) goal, in compliance with 2 CFR 200.332(b), is to provide meaningful information that assists entities to assess and reduce potential vulnerability. The NDE will use these results to identify risk factors and provide technical support and drive healthy conversations around fiscal processes and improvements. Questions are phrased so that a "YES" answer indicates a control strength and a "NO" answer indicates a possible weakness. It is not expected that a questionnaire will have all "YES" answers even if internal controls are adequately addressed. Answering many of the questions will require professional judgment and we recognize that a "YES" answer does not imply absolute assurance. Following are some guidelines to keep in mind when completing the guestionnaire: . For questions that pose "Does the entity have written procedures..." only respond "YES" where there are entity specific written procedures; . In responding to the questions, we recommend using the following criteria: YES: When the issue addressed is widely in place throughout your entity NO: When the issue addressed is not in place or only in a very limited scope Additional Resource: NDE Federal Grant Compliance Fact Sheet: Self-Risk Assessment Please answer the following questions. 1. Does your entity have prior experience with Federal grants? 1 to 2 years 3 to 4 years 5 to 6 years 7 to 9 years More than 10 years 2. Does your entity have new fiscal grant personnel, accounting systems/technology, and/or internal controls (Policy/Procedures) within the last 12 months? Fiscal Grant Personnel Accounting System/Technology Internal Controls (Policy/Procedures)

### Assurances

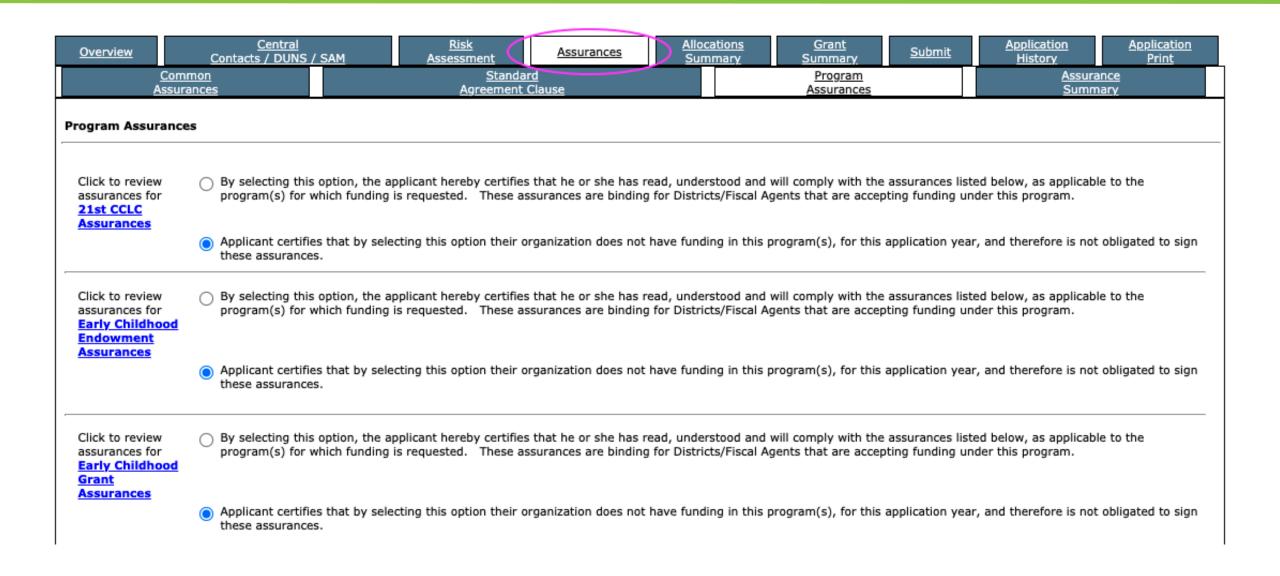

## Allocations Summary Page

Overview

<u>Central</u> Contacts / DUNS / SAM

<u>Risk</u> Assessment Assurances (

Allocations Summary <u>Grant</u> Summary

Submit

Application History Application Print

**Allocations Summary** 

<u>Instructions</u>

The application has been locked. No more updates will be saved for the application.

|   |                           |              | Current Yea     | r Funds      |               | Prior Y       |                    |                |                    |
|---|---------------------------|--------------|-----------------|--------------|---------------|---------------|--------------------|----------------|--------------------|
|   | Programs                  | Allocations  | ReAllocated (+) | Released (-) | Total Current | Carryover (+) | ReAllocated<br>(+) | Total<br>Prior | Adjusted<br>Totals |
|   | EC-3540                   | \$165,069    | \$0             | \$0          | \$165,069     | \$0           | \$0                | \$0            | \$165,069          |
| ١ | ECEndowment-3541          | \$967,400    | \$0             | \$0          | \$967,400     | \$0           | \$0                | \$0            | \$967,400          |
|   | SPED-PRTGrant-6416        | \$47,660     | \$0             | \$0          | \$47,660      | \$0           | \$0                | \$0            | \$47,660           |
|   | PerkinsSecondary-6700     | \$392,240    | \$0             | \$0          | \$392,240     | \$0           | \$0                | \$0            | \$392,240          |
|   | PerkinsPostSecondary-6701 | \$0          | \$0             | \$0          | \$0           | \$0           | \$0                | \$0            | \$0                |
|   | IDEA-PartB-619-PS-6406    | \$200,935    | \$0             | \$0          | \$200,935     | \$0           | \$0                | \$0            | \$200,935          |
|   | IDEA-CEIS-6411            | \$1,348,383  | \$0             | \$0          | \$1,348,383   | \$0           | \$0                | \$0            | \$1,348,383        |
|   | IDEA-NonPublic-6412       | \$373,322    | \$0             | \$0          | \$373,322     | \$0           | \$0                | \$0            | \$373,322          |
|   | Migrant-TitleIC-6915      | \$188,888    | \$0             | \$0          | \$188,888     | \$0           | \$0                | \$0            | \$188,888          |
|   | TitleI-6200               | \$8,408,995  | \$0             | \$0          | \$8,408,995   | \$0           | \$0                | \$0            | \$8,408,995        |
|   | TitleII-A-6310            | \$1,237,984  | \$0             | \$0          | \$1,237,984   | \$0           | \$0                | \$0            | \$1,237,984        |
|   | TitleIII-EL-6925          | \$480,363    | \$0             | \$0          | \$480,363     | \$0           | \$0                | \$0            | \$480,363          |
|   | TitleIII-ImmigrantEd-6926 | \$0          | \$0             | \$0          | \$0           | \$0           | \$0                | \$0            | \$0                |
|   | TitleIV-A-SSAE-6969       | \$454,427    | \$0             | \$0          | \$454,427     | \$0           | \$0                | \$0            | \$454,427          |
|   | TitleID-NorD-6230         | \$78,203     | \$0             | \$0          | \$78,203      | \$0           | \$0                | \$0            | \$78,203           |
| ١ | TI-SupportforImprove-6212 | \$443,144    | \$0             | \$0          | \$443,144     | \$0           | \$0                | \$0            | \$443,144          |
|   | IDEA-PtB-611-Base-EP-6408 | \$2,560,924  | \$0             | \$0          | \$2,560,924   | \$0           | \$0                | \$0            | \$2,560,924        |
|   | IDEA-ARP-PartB-611-6421   | \$0          | \$0             | \$0          | \$0           | \$0           | \$0                | \$0            | \$0                |
|   | IDEA-ARP-PartB-619-6422   | \$0          | \$0             | \$0          | \$0           | \$0           | \$0                | \$0            | \$0                |
|   | IDEA-ARP-CEIS-6420        | \$0          | \$0             | \$0          | \$0           | \$0           | \$0                | \$0            | \$0                |
|   | IDEA-ARP-NonPublic-6423   | \$0          | \$0             | \$0          | \$0           | \$0           | \$0                | \$0            | \$0                |
| ١ | TitleIVB-FirstTime-6968   | \$0          | \$0             | \$0          | \$0           | \$0           | \$0                | \$0            | \$0                |
| Þ | TitleIVB-21stCentury-6968 | \$646,410    | \$0             | \$0          | \$646,410     | \$0           | \$0                | \$0            | \$646,410          |
|   | McKinney-VentoGrant-6991  | \$0          | \$0             | \$0          | \$0           | \$0           | \$0                | \$0            | \$0                |
|   | Program Sub-Totals        | \$17,994,347 | \$0             | \$0          | \$17,994,347  | \$0           | \$0                | \$0            | \$17,994,347       |

## **Grant Summary Page**

Overview Central Risk Assurances Summary Submit Application Print Summary Submit Submit Submi

#### **Grant Summary**

Amounts displayed on this page are only current and updated as of the last Save on the Budget Detail and FTE pages within the program funding applications.

|                  | Programs                             | 100 - Salaries | 200 -<br>Employee<br>Benefits | 300 -<br>Professional &<br>Technical<br>Services | 400/500/800<br>- Other<br>Purchased<br>Services | 600 –<br>Supplies | 700 – Capital<br>Assets | IDC | Total       |
|------------------|--------------------------------------|----------------|-------------------------------|--------------------------------------------------|-------------------------------------------------|-------------------|-------------------------|-----|-------------|
| Early Ch<br>3540 | nildhood Education Grant Program-    | \$0            | \$0                           | \$165,069                                        | \$0                                             | \$0               | \$0                     | \$0 | \$165,069   |
| <b>&gt;</b>      | Early Childhood Endowment Gran       | t              |                               |                                                  |                                                 |                   |                         |     |             |
| <b>&gt;</b>      | 21st CCLC First Time                 |                |                               |                                                  |                                                 |                   |                         |     |             |
| <b>&gt;</b>      | 21st CCLC Continuation               |                |                               |                                                  |                                                 |                   |                         |     |             |
| SPED PI          | anning Region Team Grant-6416        | \$24,500       | \$2,500                       | \$14,800                                         | \$3,500                                         | \$2,360           | \$0                     | \$0 | \$47,660    |
| Perkins          | Secondary-6700                       | \$0            | \$0                           | \$0                                              | \$0                                             | \$0               | \$392,240               | \$0 | \$392,240   |
| Perkins          | Post Secondary-6701                  | \$0            | \$0                           | \$0                                              | \$0                                             | \$0               | \$0                     | \$0 | \$0         |
| McKinne<br>6991  | ey-Vento Homeless Competitive Grant- | \$0            | \$0                           | \$0                                              | \$0                                             | \$0               | \$0                     | \$0 | \$0         |
| IDEA Pa          | art B-619-Preschool-6406             | \$0            | \$0                           | \$200,935                                        | \$0                                             | \$0               | \$0                     | \$0 | \$200,935   |
| IDEA CE          | EIS - 6411                           | \$0            | \$0                           | \$48,383                                         | \$0                                             | \$0               | \$0                     | \$0 | \$48,383    |
| IDEA No          | onPublic - 6412                      | \$0            | \$0                           | \$373,322                                        | \$0                                             | \$0               | \$0                     | \$0 | \$373,322   |
| Migrant          | -TitleIC-6915                        | \$0            | \$0                           | \$0                                              | \$0                                             | \$0               | \$0                     | \$0 | \$0         |
| Title I-         | 6200                                 | \$0            | \$0                           | \$0                                              | \$0                                             | \$0               | \$0                     | \$0 | \$0         |
| Title II-        | A - 6310                             | \$0            | \$0                           | \$0                                              | \$0                                             | \$0               | \$0                     | \$0 | \$0         |
| Title III        | -EL-6925                             | \$0            | \$0                           | \$0                                              | \$0                                             | \$0               | \$0                     | \$0 | \$0         |
| Title III        | - Immigrant Education - 6926         | \$0            | \$0                           | \$0                                              | \$0                                             | \$0               | \$0                     | \$0 | \$0         |
| TitleIV-         | A-SSAE-Formula-6969                  | \$0            | \$0                           | \$0                                              | \$0                                             | \$0               | \$0                     | \$0 | \$0         |
| Title ID         | - N or D - 6230                      | \$0            | \$0                           | \$0                                              | \$0                                             | \$0               | \$0                     | \$0 | \$0         |
| •                | TI-Supp for Improve-6212             |                |                               |                                                  |                                                 |                   |                         |     |             |
| IDEA Pa          | rt B-611-Base-EP-6408                | \$0            | \$0                           | \$3,860,924                                      | \$0                                             | \$0               | \$0                     | \$0 | \$3,860,924 |
| IDEA AF          | RP Part B 611 - 6421                 | \$0            | \$0                           | \$0                                              | \$0                                             | \$0               | \$0                     | \$0 | \$0         |
| IDEA AF          | RP Part B 619 - 6422                 | \$0            | \$0                           | \$0                                              | \$0                                             | \$0               | \$0                     | \$0 | \$0         |
| IDEA AF          | RP CEIS - 6420                       | \$0            | \$0                           | \$0                                              | \$0                                             | \$0               | \$0                     | \$0 | \$0         |
| IDEA AF          | RP NonPublic - 6423                  | \$0            | \$0                           | \$0                                              | \$0                                             | \$0               | \$0                     | \$0 | \$0         |
| Totals:          |                                      | \$114,500      | \$19,500                      | \$5,728,158                                      | \$196,700                                       | \$2,360           | \$410,140               | \$0 | \$6,471,358 |

## Submit page – Consistency Check

Applicant: CO-DIST # and DISTRICT NAME

Application: 2021-2022 Unified Grant Profile - 00-

Cycle: Amendment 3

Unified Grant Profile >

Printer-Friendly

Click to Return to GMS Access/Select Page

Click to Return to Menu List / Sign Out

Overview

Central Contacts / DUNS / SAM <u>Risk</u> Assessment

Assurances

Allocations Summary Grant Summary

Submit

Application History Application Print

Submit

<u>Instructions</u>

The Consistency Check must be successfully processed before you can submit your application.

Consistency Check

Lock Application

Unlock Application

Assurances were agreed to on:

3/23/2021

Data Entry / BookKeeper

LEA Superintendent

NDE Reviewer

LC Approval

### Submit to NDE

Applicant: CO-DIST # and DISTRICT NAME

Application: 2021-2022 Unified Grant Profile - 00-

Cycle: Amendment 3

Unified Grant Profile >

Printer-Friendly

Click to Return to GMS Access/Select Page

Click to Return to Menu List / Sign Out

Overview

Central Contacts / DUNS / SAM <u>Risk</u> Assessment

Assurances

Allocations Summary Grant Summary

Submit

Application History Application Print

Submit

<u>Instructions</u>

#### The application has not been submitted.

Lock Application

Unlock Application

If Changes are needed after running the Consistency Check – only the person that ran the Consistency Check can Unlock the Application.

Assurances were agreed to on:

3/23/2021

Consistency Check was run on:

7/18/2021

Data Entry / BookKeeper

LEA Superintendent

NDE Reviewer

LC Approval

Submit to NDE

### To move around GMS

Makes pages easier to print

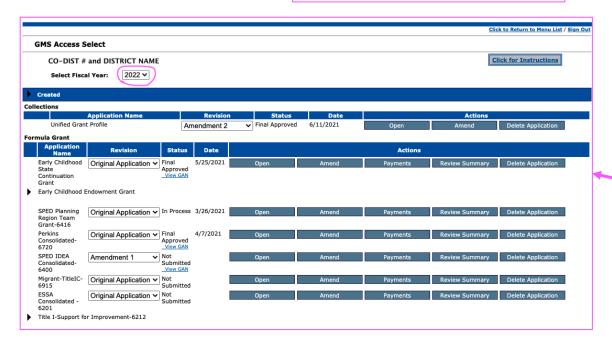

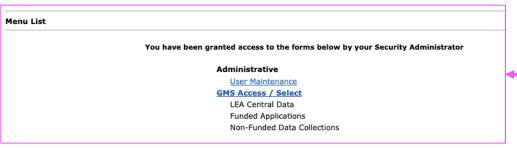

Unified Grant Profile ∨

Printer-Friendly

Click to Return to GMS Access/Select Page Click to Return to Menu List / Sign Out

Unified Grant Profile >

Printer-Friendly

Click to Return to GMS Access/Select Page Click to Return to Menu List / Sign Out

Unified Grant Profile ∨

Printer-Friendly

Click to Return to GMS Access/Select Page
Click to Return to Menu List / Sign Out

To sign out of GMS

# To Create a Grant, click the Create button towards the bottom of the GMS Access page

#### Collections

#### There currently aren't any Central Data applications available.

#### Formula Grant

Early Childhood Endowment

Early Childhood State Grant Submissions due by 12/31/2021

ESSA Consolidated - 6201 Submissions due by 12/31/2021

Migrant-TitleIC-6915 Submissions due by 12/31/2021

Perkins Consolidated-6720 Submissions due by 12/31/2021

SPED IDEA Consolidated-6400 Submissions due by 12/31/2021

Submissions due by 12/31/2021

Create

Create

Create

Create

Create

### To Work on a Grant, click the Open button

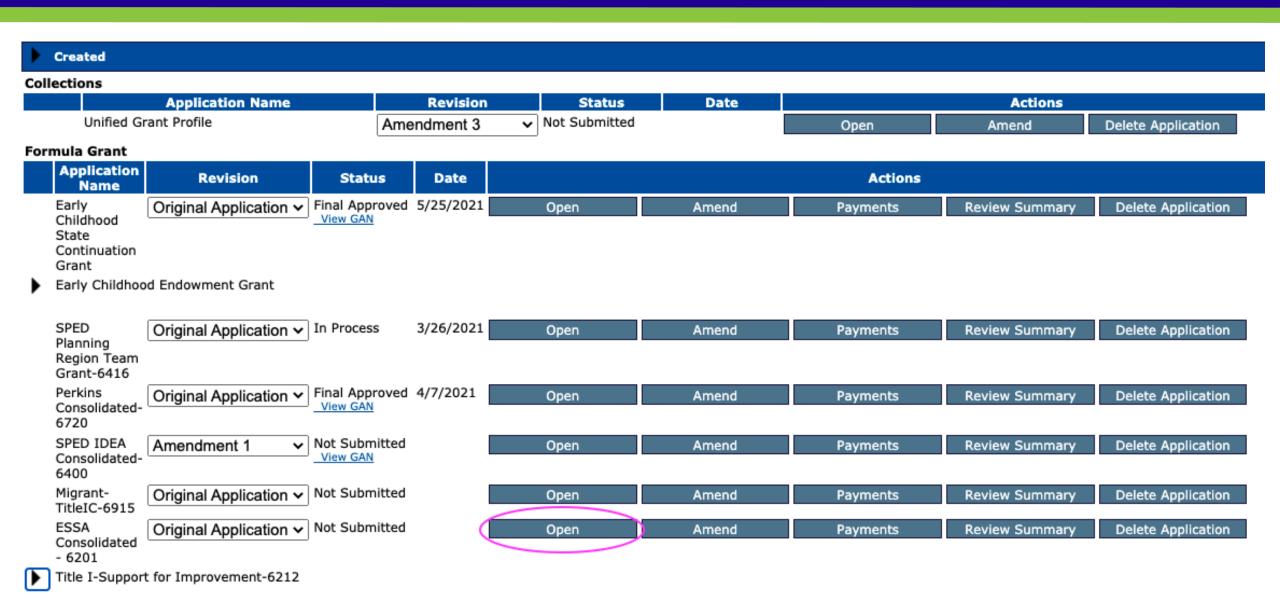

### Grants open to the Overview page

CO-DIST # and DISTRICT NAME Applicant:

Consolidated Application | ESSA Consolidated - 6201

Application: Cycle:

2021-2022 ESSA Consolidated - 6201 - 00-Original Application

Printer-Friendly

Click to Return to GMS Access/Select Page Click to Return to Menu List / Sign Out

Overview

Allocations

Contact Information

District Goals and Needs <u>Amendment</u> Description

Submit

Application History

Page Lock Control

Application Print

ESSA Consolidated - Overview

Instructions

#### Program: The ESSA Consolidated Application includes the annual applications for:

Title I, Part A Improving the Academic Achievement of the Disadvantaged (CFDA #84.010A)

Title I, Part D Prevention and Intervention Programs for Children and Youth who are Neglected, Delinquent, or At-Risk (CFDA #84.010D)

Title II, Part A Supporting Effective Instruction (CFDA #84.367A)

**Title III** English Language Acquisition (CFDA #84.365A)

Title III Immigrant Education (CFDA #84.365)

Title IV, Part A Student Support and Academic Enrichment (CFDA #84.424A)

#### Purpose:

In 2014, Nebraska implemented A Quality Education System, Today and Tomorrow (AQUESTT) Accountability System for public schools and districts. This was revised in 2019. The six AQUESTT tenets are Educational Opportunities and Access; Transitions; Positive Partnerships, Relationships, and Success; Educator Effectiveness; Student Achievement and Growth; and Postsecondary, Career, and Civic Readiness.

- All students will perform to a high level of achievement.
- All students will be taught by quality staff.
- 3. All students will learn in a safe, supportive learning environment.
- 4. All schools and NDE will be learning organizations that are involved in a continuous improvement process. Throughout the goals are themes that support student learning and high achievement with an emphasis on coordination and integration, accountability, and equity which include:

Professional development,

Using technology to improve achievement, and

Parent/family literacy and involvement.

#### Federal Formula Grants Program Type:

Public Law 114-95, the Every Student Succeeds Act of 2015 Legislation https://www.ed.gov/essa?src=rn

NDE Federal Programs website https://www.education.ne.gov/federalprograms/

### **Allocations Page**

CO-DIST # and DISTRICT NAME Consolidated Application ESSA Consolidated - 6201 Applicant: Application: 2021-2022 ESSA Consolidated - 6201 - 00-Printer-Friendly Cycle: Original Application Click to Return to GMS Access/Select Page Click to Return to Menu List / Sign Out Overview Allocations Allocations Instructions **Grant Award Notification** TitleID-NorD-6230 TitleII-A-6310 TitleIII-EL-6925 TitleIV-A-SSAE-6969 TitleI-6200 TitleIII-ImmigrantEd-6926 **Current Year Funds** Allocation \$508,447 \$0 \$43,715 \$70,070 \$10,921 \$21,772 ReAllocated (+) \$0 \$0 \$0 Released (-) \$0 \$0 \$0 \$0 \$0 \$0 Total Current Year Funds \$508,447 \$0 \$43,715 \$70,070 \$10,921 \$21,772 Prior Year(s) Funds Carryover (+) \$0 ReAllocated (+) \$0 \$0 \$0 \$0 \$0 \$0 \$0 \$0 \$0 Released (-) Total Prior Year(s) Funds \$0 \$0 \$0 \$0 \$0 \$0 Sub Total \$508,447 \$43,715 \$10,921 \$21,772 \$70,070 Multi-District Transfer In (+) \$0 \$0 \$0 \$0 \$0 \$0 Transfer Out (-) \$0 \$0 Administrative Agent Adjusted Sub Total \$508,447 \$43,715 \$70,070 \$10,921 \$21,772 Complete the section below to notify the SEA that the applicant is transferring or flexing funds per the provisions of the State and Local Transferability Act. Guidance on Transferability is available at http://www.ed.gov/programs/transferability/finalsummary04.doc. Guidance on REAP/Flex is available at http://www.ed.gov/policy/elsec/guid/reap03guidance.doc Funds Available for Transfer/Flex TitleI-6200 TitleID-NorD-6230 TitleII-A-6310 TitleIII-EL-6925 TitleIII-ImmigrantEd-6926 TitleIV-A-SSAE-6969 Applicable Percentage 100% \$0 \$0 \$0 Current Year \$43,715 \$0 \$21,772 Cap for Carryover Total Available for Transfer/Flex \$0 \$0 \$43,715 \$0 \$0 \$21,772 From TitleII-A-6310 (+) 0 From TitleIV-A-SSAE-6969 (+) Total Transfer/Flex Release Remaining Funds to NDE Net Adjustment \$508,447 \$10,921 Total Available for Budgeting \$0 \$43,715 \$70,070 \$21,772 TitleID-NorD-6230 TitleII-A-6310 TitleIII-EL-6925 TitleIII-ImmigrantEd-6926

## Transferring funds

Complete the section below to notify the SEA that the applicant is transferring or flexing funds per the provisions of the State and Local Transferability Act. Guidance on Transferability is available at <a href="http://www.ed.gov/programs/transferability/finalsummary04.doc">http://www.ed.gov/programs/transferability/finalsummary04.doc</a>. Guidance on REAP/Flex is available at <a href="http://www.ed.gov/policy/elsec/guid/reap03guidance.doc">http://www.ed.gov/policy/elsec/guid/reap03guidance.doc</a>

| Funds Available for Transfer/Flex | TitleI-6200 | TitleID-NorD-6230 | TitleII-A-6310 | TitleIII-EL-6925 | TitleIII-ImmigrantEd-6926 | TitleIV-A-SSAE-6969 |
|-----------------------------------|-------------|-------------------|----------------|------------------|---------------------------|---------------------|
| Applicable Percentage             | 0%          | 0%                | 100%           | 0%               | 0%                        | 100%                |
| Current Year                      | \$0         | \$0               | \$43,715       | \$0              | \$0                       | \$21,772            |
| Cap for Carryover                 |             |                   |                |                  |                           |                     |
| Total Available for Transfer/Flex | \$0         | \$0               | \$43,715       | \$0              | \$0                       | \$21,772            |
| From TitleII-A-6310 (+)           | 0           |                   |                |                  |                           | 0                   |
| From TitleIV-A-SSAE-6969 (+)      | 0           |                   | 0              |                  |                           |                     |
| Total Transfer/Flex               | \$0         | \$0               | \$0            | \$0              | \$0                       | \$0                 |
|                                   |             |                   |                |                  |                           |                     |
| Release Remaining Funds to NDE    |             |                   |                |                  |                           |                     |
|                                   |             |                   |                |                  |                           |                     |
| Net Adjustment                    | \$0         | \$0               | \$0            | \$0              | \$0                       | \$0                 |
| Total Available for Budgeting     | \$508,447   | \$0               | \$43,715       | \$70,070         | \$10,921                  | \$21,772            |
|                                   | TitleI-6200 | TitleID-NorD-6230 | TitleII-A-6310 | TitleIII-EL-6925 | TitleIII-ImmigrantEd-6926 | TitleIV-A-SSAE-6969 |

Calculate Totals

Save Page

# Moving between grants within the Consolidated Application

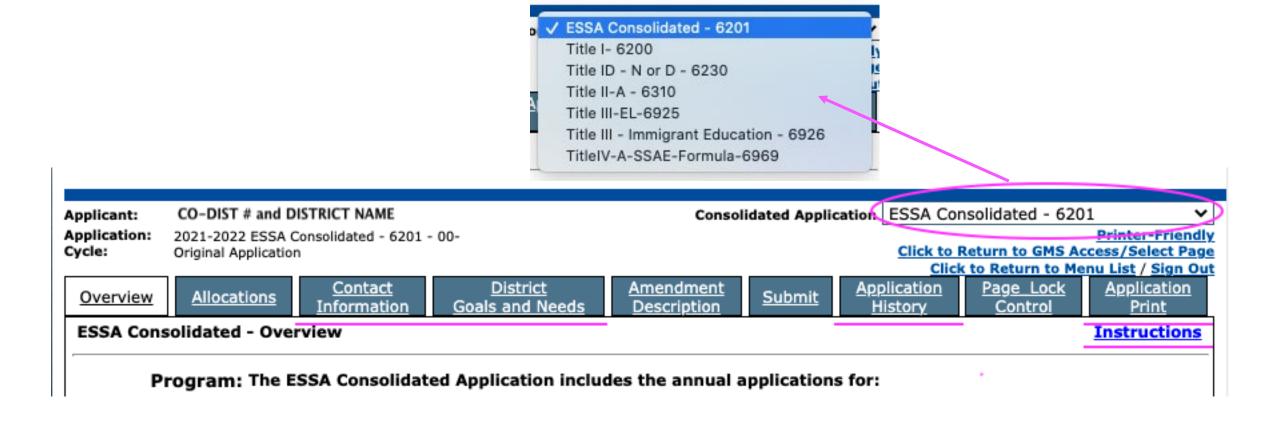

## If Grant is returned for changes

| Formula Grant                                             |             |                                        |           |      |       |          |                |                    |  |  |  |
|-----------------------------------------------------------|-------------|----------------------------------------|-----------|------|-------|----------|----------------|--------------------|--|--|--|
| Application<br>Name                                       | Revision    | Status                                 | Date      |      |       | Actions  |                |                    |  |  |  |
| SPED IDEA<br>Consolidated-<br>6400                        | Amendment 1 | Final<br>Approved<br>View GAN          | 4/30/2020 | Open | Amend | Payments | Review Summary | Delete Application |  |  |  |
| ESSA<br>Consolidated<br>- 6201                            | Amendment 1 | Final<br>Approved<br>View GAN          | 8/18/2020 | Open | Amend | Payments | Review Summary | Delete Application |  |  |  |
| CARES Act<br>ESSER Fund<br>Grant<br>Application -<br>6996 | Amendment 1 | Returned<br>for<br>Changes<br>View GAN | 7/19/2021 | Open | Amend | Payments | Review Summary | Delete Application |  |  |  |

| Round 3  |      |                        |                   |               |                |  |  |  |  |  |  |  |  |
|----------|------|------------------------|-------------------|---------------|----------------|--|--|--|--|--|--|--|--|
| Select   | Stop | Group                  | Staff             | Status        | Status<br>Date |  |  |  |  |  |  |  |  |
|          | 2    | District Administrator | LEA User          |               |                |  |  |  |  |  |  |  |  |
| <b>O</b> | 3    | NDE Reviewer           | Jim Kent          | Rejected      | 7/19/2021      |  |  |  |  |  |  |  |  |
|          | 4    | NDE Leadership         | Beth Wooster      | Preassignment |                |  |  |  |  |  |  |  |  |
|          |      | Review Checklist       | Show Prior Rounds |               |                |  |  |  |  |  |  |  |  |

Must allow Pop-Ups from NDE to see the Checklist

### **Grant Checklist**

| Amendment<br>Review Checklist                                                                      | <u>Amendment</u><br><u>Communications</u>                                                                                                    |  |  |  |  |  |  |  |  |  |
|----------------------------------------------------------------------------------------------------|----------------------------------------------------------------------------------------------------|--|--|--|--|--|--|--|--|--|
| CARES Act ESSER Funds - Amendment Review Checklist                                                 |                                                                                                    |  |  |  |  |  |  |  |  |  |
| Your amendment has been reviewed by the following Department of Ed                                 | ucation staff:                                                                                                    |  |  |  |  |  |  |  |  |  |
| NDE Staff Name: Jim Kent                                                                           |                                                                                                    |  |  |  |  |  |  |  |  |  |
| NDE Staff Phone: 402 406 6456                                                                      |                                                                                                    |  |  |  |  |  |  |  |  |  |
| NDE Staff E-Mail: jim.kent@nebraska.gov                                                            |                                                                                                    |  |  |  |  |  |  |  |  |  |
| Current Status of Amended Application: Returned for Changes ➤                                      |                                                                                                    |  |  |  |  |  |  |  |  |  |
| Date Application was Reviewed: 7.19.21                                                             |                                                                                                    |  |  |  |  |  |  |  |  |  |
| 1. Staff page(s) amount matches the 100s column of the budget.  No    No    No   No   No   No   No |                                                                                                    |  |  |  |  |  |  |  |  |  |
|                                                                                                    | ✓ Check to add comment.  12.11.20 While the totals for the 100s column matches the staff pages, the activities do not. Because reimbursement is tracked by activity it is important that we make sure they match. Please adjust the budget to match your expenditures. ~ BW |  |  |  |  |  |  |  |  |  |
| If applicable the Operational Equipment / Capital Assets is completed.                             | ·                                                                                                    |  |  |  |  |  |  |  |  |  |
| Not Applicable ➤                                                                                   |                                                                                                    |  |  |  |  |  |  |  |  |  |
| Check to add comment.                                                                              |                                                                                                    |  |  |  |  |  |  |  |  |  |
|                                                                                                    |                                                                                                    |  |  |  |  |  |  |  |  |  |
| I                                                                                                  |                                                                                                    |  |  |  |  |  |  |  |  |  |

### Page Lock Control

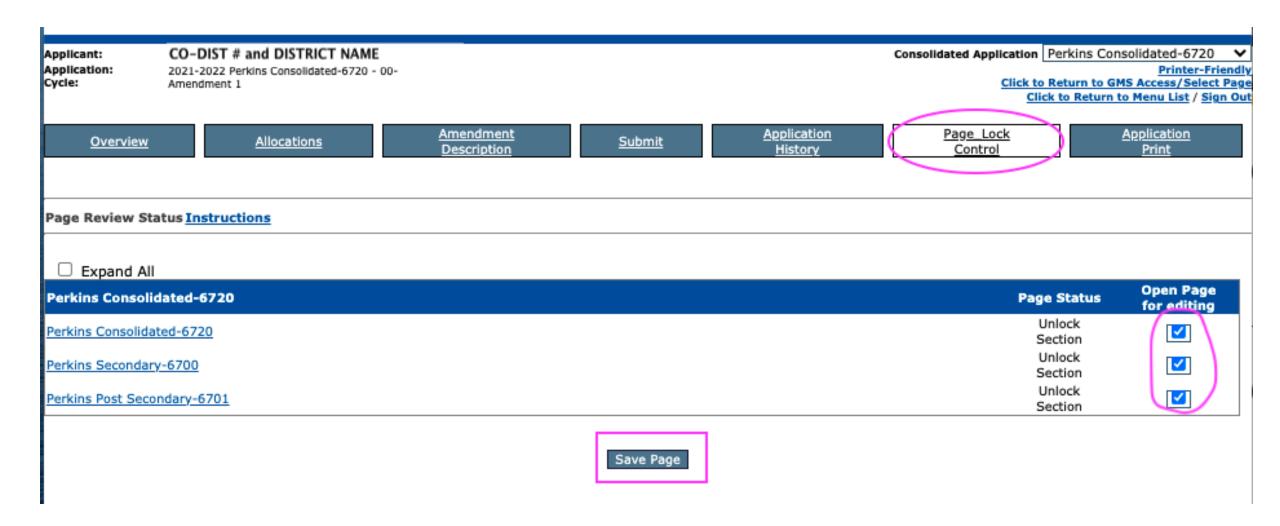

# To create an Amendment after a grant has final approval, click the Amend button

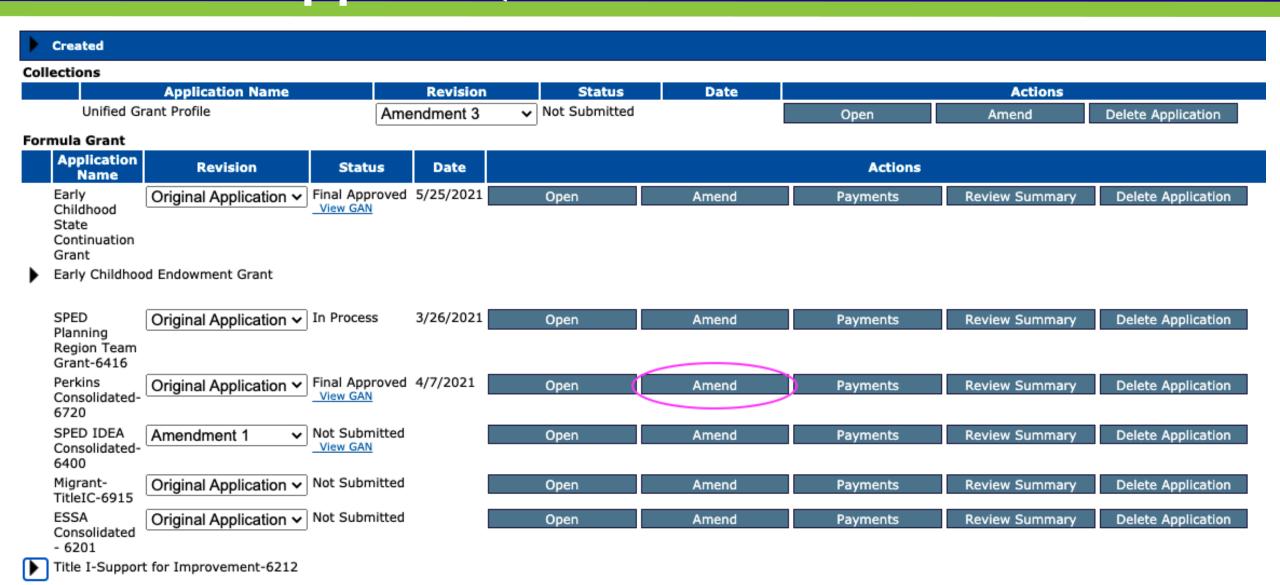

# **Amendment Description Page**

| Applicant:        | CO-DIST # and DISTRICT NAME               |                          |                   |                                      | Consolidated Application Per | kins Consolidated-6720 🔻           |
|-------------------|-------------------------------------------|--------------------------|-------------------|--------------------------------------|------------------------------|------------------------------------|
| Application:      | 2021-2022 Perkins Consolidated-6720 - 00- |                          |                   |                                      |                              | Printer-Friendly                   |
| Cycle:            | Amendment 1                               |                          |                   |                                      |                              | urn to GMS Access/Select Page      |
|                   |                                           | Amondmont                |                   | Application                          |                              | Return to Menu List / Sign Out     |
| <u>Overview</u>   | <u>Allocations</u>                        | Amendment<br>Description | <u>Submit</u>     | <u>Application</u><br><u>History</u> | <u>Page_Lock</u><br>Control  | <u>Application</u><br><u>Print</u> |
|                   |                                           | Description              |                   | 1113101 8                            | 20112101                     | FING                               |
| Perkins Consol    | idated - Amendment Description            |                          |                   |                                      |                              |                                    |
| - CIKIIIS COIISOI | nuateu - Amenament Description            |                          |                   |                                      |                              |                                    |
|                   |                                           |                          |                   |                                      |                              |                                    |
|                   |                                           |                          |                   |                                      |                              |                                    |
| Diana da          | ibb-b bbd .Chb                            | . Cauratani (0 af 1000 a |                   | d \                                  |                              |                                    |
| Please de         | scribe what has changed. Character        | r Counter: (0 of 1000 i  | maximum charactei | s usea.)                             |                              |                                    |
|                   |                                           |                          |                   |                                      |                              |                                    |
|                   |                                           |                          |                   |                                      |                              |                                    |
|                   |                                           |                          |                   |                                      |                              |                                    |
|                   |                                           |                          |                   |                                      |                              |                                    |
|                   |                                           |                          |                   |                                      |                              |                                    |
|                   |                                           |                          | Caus Dags         |                                      |                              |                                    |
|                   |                                           |                          | Save Page         |                                      |                              |                                    |
|                   |                                           |                          |                   |                                      |                              |                                    |

# To access the Reimbursement section of the GMS, click the Payments button

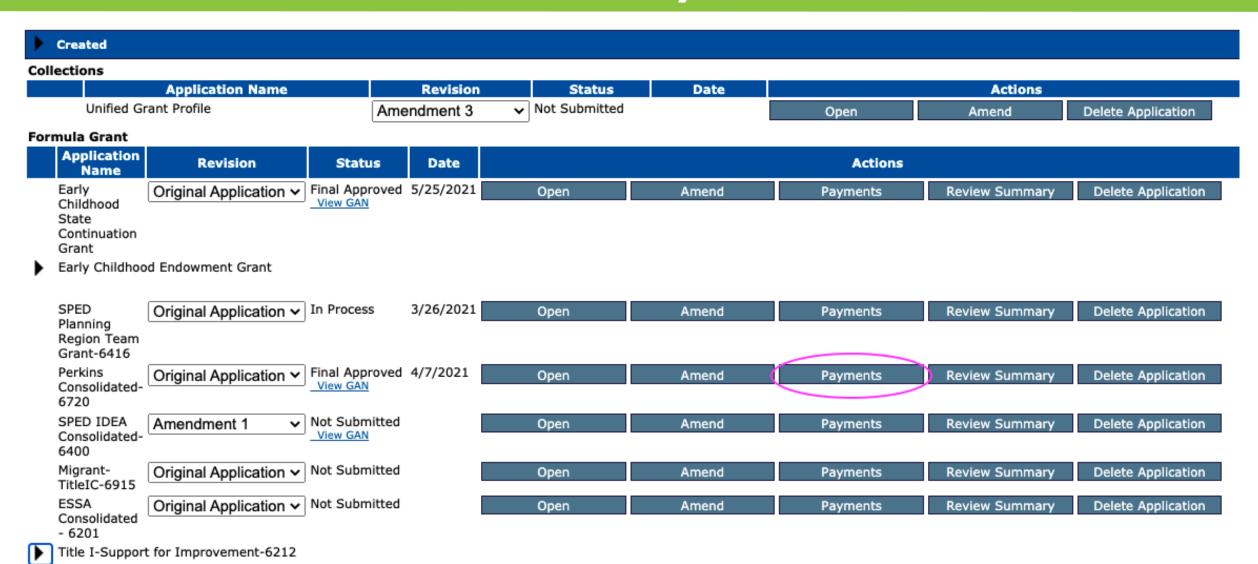

### To view Reimbursements/ Financial Reports

Applicant: CO-DIST # and DISTRICT NAME

Application: 2021-2022 Perkins Consolidated-6720 - 00-

Printer-Friendly
Click to Return to GMS Access/Select Page
Click to Return to Menu List / Sign Out

Payment Summary Instructions

View Reimbursement Requests/Financial Reports

#### Payment Summary as of 7/18/2021

|                                         | PerkinsSecondary-<br>6700 | PerkinsPostSecondary-<br>6701 | Total     |
|-----------------------------------------|---------------------------|-------------------------------|-----------|
| Current Year Allocation                 | \$392,240                 | \$0                           | \$392,240 |
| (+/-) Adjustments                       | \$0                       | \$0                           | \$0       |
| (+/-) Multidistrict                     | \$0                       | \$0                           | \$0       |
| (+/-) Transfers                         | \$0                       | \$0                           | \$0       |
| Total Funds Available                   | \$392,240                 | \$0                           | \$392,240 |
| Approved Budget<br>Original Application | \$392,240                 | \$0                           | \$392,240 |
| Available for Payments                  |                           |                               |           |
| Scheduled                               | <u>\$0</u>                | <u>\$0</u>                    | \$0       |
| Reimbursement                           | \$392,240                 | \$0                           | \$392,240 |
| Total                                   | \$392,240                 | \$0                           | \$392,240 |
| Completed Payments                      |                           |                               |           |
| Scheduled                               | \$0                       | \$0                           | \$0       |
| Reimbursement                           | \$0                       | \$0                           | \$0       |
| Manual                                  | \$0                       | \$0                           | \$0       |
| Total                                   | <u>\$0</u>                | <u>\$0</u>                    |           |
| Pending Payments                        |                           |                               |           |
| Scheduled                               | \$0                       | \$0                           | \$0       |
| Reimbursement                           | \$0                       | \$0                           | \$0       |
| Manual                                  | \$0                       | \$0                           | \$0       |
| Total                                   | \$0                       | \$0                           | \$0       |
| Remaining Available                     |                           |                               |           |
| Scheduled                               | \$0                       | \$0                           | \$0       |
| Reimbursement                           | \$392,240                 | \$0                           | \$392,240 |
| Total                                   | \$392,240                 | \$0                           | \$392,240 |
| <b>NDE Documentation Revie</b>          | w                         |                               |           |
| Date                                    | N/A                       | N/A                           |           |
| Amount                                  | \$0                       | \$0                           |           |

### To create a New Reimbursement Request

Applicant: CO-DIST # and DISTRICT NAME

Application: 2021-2022 Perkins Consolidated-6720 - 00-

Click to Return to GMS Access/Select Page
Click to Return to Payment Summary
Click to Return to Menu List / Sign Out

Cash Request/Expenditure Report Menu

Instructions

Program

PerkinsSecondary-6700

Cash Requests:

Select a Cash Request/Financial Report from the list(s) below and press one of the following buttons:

Open Request Create New Request Delete Request

Select Reimbursement Request Type Date Date Final Approval Status Status Date History

# Reimbursement Requests

| LEA Contact: First Name: Phone: Email Address: | Auth Rep First Name First.Last@name.org | Last Na<br>Ext:           | ame:            | Last Name                             |                              |                                          |                               |                          |  |  |  |  |
|------------------------------------------------|-----------------------------------------|---------------------------|-----------------|---------------------------------------|------------------------------|------------------------------------------|-------------------------------|--------------------------|--|--|--|--|
| PerkinsSecondary-6700                          |                                         |                           |                 |                                       |                              |                                          |                               |                          |  |  |  |  |
|                                                |                                         |                           |                 |                                       |                              |                                          |                               |                          |  |  |  |  |
| Object Code S                                  |                                         | Actual Expenditures Y     |                 |                                       |                              |                                          |                               |                          |  |  |  |  |
| Object Code Su                                 | _                                       |                           |                 | this is the Final R                   | eimbursement F               | Request                                  |                               |                          |  |  |  |  |
| Show Budget S                                  | Summary: O Yes O No                     | Remove Blank Rows         | from Display:   | ● Yes ○ No                            |                              | Enter whole dollar a                     | mounts only                   |                          |  |  |  |  |
|                                                | Expenditure Object Code                 | 1                         | Budgeted        | Submitted<br>Expenditures<br>YTD<br>1 | Scheduled<br>Payments<br>YTD | Remaining for<br>Expenditure/<br>Payment | Actual<br>Expenditures<br>YTD | (Overpaid)/<br>Underpaid |  |  |  |  |
| 100 - Salaries                                 |                                         |                           | \$0             | \$0                                   | \$0                          | \$0                                      | \$ 0                          | \$0                      |  |  |  |  |
| 200 - Employee                                 | Benefits                                |                           | \$0             | \$0                                   | \$0                          | \$0                                      | \$ 0                          | \$0                      |  |  |  |  |
| 300 - Profession                               | al & Technical Services                 |                           | \$0             | \$0                                   | \$0                          | \$0                                      | \$ 0                          | \$0                      |  |  |  |  |
| 400/500/800 - 0                                | Other Purchased Services                |                           | \$0             | \$0                                   | \$0                          | \$0                                      | \$ 0                          | \$0                      |  |  |  |  |
| 600 - Supplies                                 |                                         |                           | \$0             | \$0                                   | \$0                          | \$0                                      | \$ 0                          | \$0                      |  |  |  |  |
| 700 - Capital As                               | sets                                    |                           | \$392,240       | \$0                                   | \$0                          | \$392,240                                | \$ 200000                     | \$200,000                |  |  |  |  |
| Indirect Costs (n                              | max approved rate is 2.1175%)           |                           | \$0             | \$0                                   | \$0                          | \$0                                      | \$ 0                          | \$0                      |  |  |  |  |
|                                                |                                         | Totals:                   | \$392,240       | \$0                                   | \$0                          | \$392,240                                | \$200,000                     | \$200,000                |  |  |  |  |
|                                                | xpenditures YTD does not include        | e line items on this Reim | bursement Reque | st / Closeout                         |                              |                                          |                               |                          |  |  |  |  |
| Expenditures:                                  |                                         |                           | Curr            | ent                                   |                              |                                          |                               |                          |  |  |  |  |
|                                                | Expenditures Object Code                | e                         | Expen           |                                       | D                            | ate                                      | Delete                        |                          |  |  |  |  |
| 700 - Capital A                                | ssets                                   |                           | \$ 200000       |                                       |                              | July 2021 🗸                              |                               |                          |  |  |  |  |
|                                                | ~                                       |                           | \$ 0            |                                       |                              | ~                                        |                               |                          |  |  |  |  |
|                                                | ~                                       |                           | \$ 0            |                                       |                              | ~                                        |                               |                          |  |  |  |  |
|                                                | ,                                       | Total Expenditures:       |                 | \$200,000                             |                              |                                          |                               |                          |  |  |  |  |
|                                                |                                         | Add Addition              | al Entries Sa   | ve Page Calcula                       | ate Totals                   |                                          |                               |                          |  |  |  |  |
| Add Comme                                      | ent to NDE                              |                           |                 |                                       |                              |                                          |                               |                          |  |  |  |  |
| -                                              |                                         |                           |                 |                                       |                              |                                          |                               |                          |  |  |  |  |
| Add Comme                                      | ent to LEA                              |                           |                 |                                       |                              |                                          |                               |                          |  |  |  |  |
|                                                |                                         |                           |                 |                                       |                              |                                          |                               |                          |  |  |  |  |
|                                                |                                         | Enter expend              | iture amounts a | and save prior to s                   | submission                   |                                          |                               |                          |  |  |  |  |
|                                                |                                         |                           | Attach Do       | cumont                                |                              |                                          |                               |                          |  |  |  |  |
| File name cannot                               | include special characters (e.          |                           |                 | 0 MB. Uploading t<br>of data.         | files that do not            | comply with these                        | restrictions may              | result in error          |  |  |  |  |
|                                                |                                         |                           |                 |                                       |                              |                                          |                               |                          |  |  |  |  |

### Some grants require breakdown of reimbursement by allowable uses

#### CARES-Act-ESSER-Fund-6996

Othor Ashinition

| Actual Expenditures YTD only need to | be entered when Financial Report is required |
|--------------------------------------|----------------------------------------------|
|--------------------------------------|----------------------------------------------|

| Object Code Summary:                                                                                                    |                   | <ul> <li>Select here if this is the Final Reimbursement Request</li> </ul> |                                            |                                           |                   |                            |           |  |
|----------------------------------------------------------------------------------------------------|-------------------|----------------------------------------------------------------------------|--------------------------------------------|-------------------------------------------|-------------------|----------------------------|-----------|--|
| Show Budget Summary:   Yes No Remove Blank Rows from Display:  Yes No  Note: The following table shows amounts from the last approved budget for this program. |                   |                                                                            |                                            |                                           |                   |                            |           |  |
| Activity Description                                                                                                    | 100 -<br>Salaries | 200 - Employee<br>Benefits                                                 | 300 - Professional &<br>Technical Services | 400/500/800 - Other<br>Purchased Services | 600 –<br>Supplies | 700 –<br>Capital<br>Assets | TOTAL     |  |
| Coordination of Response<br>Efforts                                                                                                    |                   |                                                                            | 114,557                                    |                                           |                   |                            | 114,557   |  |
| Unique Needs Activites                                                                                                    | 26,566            | 4,820                                                                      |                                            |                                           | 121,507           |                            | 152,893   |  |
| Preparedness and Response<br>Efforts                                                                                                    |                   |                                                                            |                                            |                                           | 2,206,969         |                            | 2,206,969 |  |
| Supplies                                                                                                    |                   |                                                                            |                                            |                                           | 1,063,518         |                            | 1,063,518 |  |
| Technology                                                                                                    |                   |                                                                            |                                            |                                           | 932,470           |                            | 932,470   |  |

#### Upload Supporting Documentation

#### Previously Attached Documents:

| 07 ESSER 100s-68486-339084-942020-123946.pdf |
|----------------------------------------------|
| 07 ESSER 200s-68486-339084-942020-123951.pdf |
| 07 ESSER 300s-68486-339084-942020-123957.pdf |
| 07 ESSER 600s-68486-339084-942020-12403.pdf  |

1 416 620 240 204

43684709368070144 43684709368070144 43684709368070144 43684709368070144

Indicate Allowable Use (YTD information only displays data on the Final Reimbursement Request):

| Allowable<br>Use                          | Public Amount | Nonpublic Amount | Public Y-T-D | Nonpublic Y-T-D |
|-------------------------------------------|---------------|------------------|--------------|-----------------|
| Administration                            |               |                  |              |                 |
| ESEA<br>Authorized<br>Activities          |               |                  |              |                 |
| Coordination<br>of Response<br>Efforts    | 50193         |                  |              |                 |
| Leader<br>Resources                       |               |                  |              |                 |
| Unique Needs<br>Activities                | 119952        |                  |              |                 |
| Preparedness<br>and Response<br>Efforts   | 333605        |                  |              |                 |
| Training and<br>Professional<br>Dev       |               |                  |              |                 |
| Supplies                                  | 16732         |                  |              |                 |
| Long-term<br>Closures                     |               |                  |              |                 |
| Technology                                |               | 8594             |              |                 |
| Mental Health<br>Services and<br>Supports |               |                  |              |                 |
| Summer and<br>Afterschool<br>Programs     |               |                  |              |                 |
| Other<br>Activities                       | 1910          |                  |              |                 |
| Indirect Costs                            |               |                  |              |                 |
| Total:                                    | \$522,392     | \$8,594          | \$0          | \$0             |

### **Keep Documentation**

- Please remember to keep supporting documentation of what you are doing in GMS for Monitoring
  - Time and Efforts
  - Expense Reports
  - Invoices
  - Inventory Lists
- Fiscal and Programmatic Monitoring happens every three years or more often if needed and supporting documentation will be checked at that time.
  - https://cdn.education.ne.gov/wp-content/uploads/2021/07/ESSER-Fis cal-Monitoring-Checklist.pdf

## If you have questions please contact us:

- Kirk Russell
  - Kirk.Russell@Nebraska.gov
  - 402-405-4616
- Dottie Heusman
  - Dottie.Heusman@Nebraska.gov
  - 402-219-4802
- Beth Wooster
  - Beth.Wooster@Nebraska.gov
  - 402-310-1390

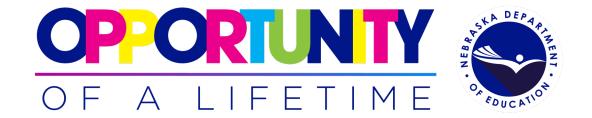

# Thank you!